**Photoshop CS3 Crack + Activation Code Download [Mac/Win]**

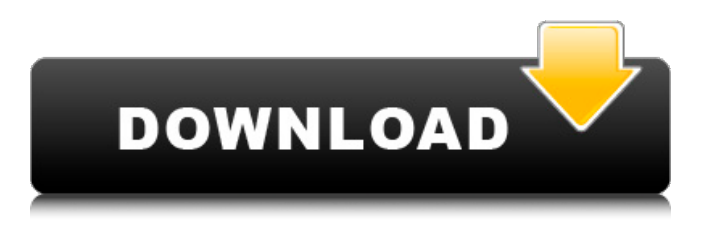

### **Photoshop CS3 Activation Code For Windows**

Note Despite the fact that Photoshop is available on Windows, Mac OS X, and Linux, the Windows version of Photoshop is only available in 32-bit mode. If you're on a 64-bit version of Windows, Photoshop CS5 won't work. Your only choices are Photoshop CS5 Standard or Photoshop CS5 Extended. # Photoshop Elements 13 For individuals who want a solution that's a little easier on the budget, Photoshop Elements is the program that you want. Unlike Photoshop, the program isn't part of a full Adobe Creative Suite. The tools in Photoshop Elements are more limited, with a mix of features from Photoshop and a reduced feature set of the company's Elements image program. Elements works with RAW files from digital cameras and is compatible with files created by many other programs, including Photoshop, Lightroom, and Adobe Bridge.

## **Photoshop CS3**

We will guide you through all the possible features, best practices, and tips & tricks for Photoshop Elements that you need to know as a graphic designer or web designer. How much time do you spend in Photoshop? According to a study by Adobe: • One image editor can take up to 2 hours. • One editor can spend up to 4 hours. • One editor can spend up to 10 hours. So, how much time do you actually spend on your images? Image editing for Web Designers Everything starts from the beginning. In order to create a professional-looking design, you should start by creating an original logo or applying a logo to a website. What does this mean? We first explain the process of designing a logo or applying it to a website, and then go into the other steps and the importance of each one. How to Design a Logo with Photoshop: • Start with a blank canvas and open Photoshop. • Draw or create an image file with the correct dimensions. • Place the logo in the center of the image and size it to the required size. • Type and save the file. • Open the image in Photoshop and save it to the desired place on your computer. How to Design an Image with Photoshop Elements: • Open Photoshop Elements and locate the Place Image tab on the top-left corner of the toolbar. • Upload your image, open it and save it. • Open the image in Photoshop Elements and save it. We have covered how to design logos for web design in this article, but we will go into how and why to add images to a website when designing a website. But first, why are we telling you about saving an image in Photoshop Elements? If you have created an image in Photoshop and then deleted it, this will not affect the image in Photoshop Elements. If you have opened the image in Photoshop Elements and then saved the image, it will show a deleted image icon next to it in the file and you will not be able to open that image in Photoshop anymore. The same thing happens if you open the image in Photoshop Elements and then save it in the Photoshop version. When you open this image in Photoshop, you will be able to see a warning message that the image was saved in the previous version of Photoshop. Once you have designed an image in Photoshop and a681f4349e

# **Photoshop CS3**

line: del self.identifier[line] print(self.string) if \_\_name\_\_ == "\_\_main\_": open\_file = open("contents.txt", "r") print\_out = Printout() print\_out.read\_file(open\_file) open\_file.close() open\_file = open("contents.txt", "r") print\_out.print\_string(open\_file) open file.close() I have tried the following but no luck. while num!= list iterator.FINISH: if list iterator.has next: ident = list iterator.next() if ident == dict iterator.KEY: print("found the dictionary") num = 0 dictionary list = list() elif ident == dict iterator. VALUE: if num  $== 0$ : dictionary list.append(ident) The question is how do I iterate through both lists or dictionaries and stop when I find a match using a for loop? A: The number of elements is the number of entries in the list (or dict) as you are finding a value. Python indexing is zero-based. Python does not have a method to do what you want. Add a counter to count the number of times you have found a key. If this is 0 then the data have been transferred to the list. def read file(filename): with open(filename, "r") as fp: records =  $\lceil$  line counter = 0 for line in fp: line counter

#### **What's New In Photoshop CS3?**

The Interlude "The Interlude" is the eleventh episode of the third season of the ABC Family original series Pretty Little Liars and the show's forty-seventh episode overall. It was written by showrunner I. Marlene King and directed by Juanita B. Craft. It originally aired on ABC Family on February 21, 2011. The episode was rated PG-13. The theme of the episode is bullying. Upon airing, the episode gained 1.47 million viewers and an AP 18-49 rating of 0.9. It was released on DVD along with the rest of the third season on September 9, 2012. Overview After pretending to be a vampire to trick Aria into getting her journal, Spencer figures out that the paparazzi were the person who set off the fire at the DiLaurentis's home. Spencer claims that A was not the culprit. Everyone except Spencer continues to blame A for everything, including A's return with a plan to finally get to the bottom of Rosewood's serial killings. Spencer is forced to ask her friends to spy on each other, but when the entire group has to go to a costume party, A goes back to the Liars' house to see if she can get more evidence against them. She succeeds in spying on Hanna and Emily, and in doing so, she causes the jealous Alison to send her a text message about the Liars' secrets. That night, A texts them saying that Spencer has been called in for questioning by the police. They also learn that Alison has spent the night at the police station. Aria discovers that a package had been delivered for her, but the present is from A because she hid it there. When the Liars arrive at A's, A attacks them, leaving Jenna in a coma. Just as they think they're finished, A returns to the house to finish the job. While everyone is distracted, Alison gets loose and is able to give Aria the message. Aria convinces Spencer to return to the party, and she and Emily finally understand the implications of A's return. Meanwhile, Alison wakes up, but is upset to find she's alone. Spencer brings Aria to the police station, where she talks to Hanna's friend, Riley, who knows who killed her. Riley turns out to be in the D.A.'s pocket, and she gives Spencer a message that there is a secret society of people who want A out of town.

## **System Requirements:**

A Wii U GamePad is required. Software Description: Overwatch® is a team-based shooter video game, developed and published by Blizzard Entertainment. The game was released worldwide on May 24, 2016 for Microsoft Windows, PlayStation 4, and Xbox One, and the mobile version was released on iOS and Android devices on June 13, 2016. Features: Large cast of customizable heroes and soldiers. A fully featured multiplayer shooter experience. Supports cross-platform play across

<https://coffeefirstmamalater.com/2022/06/30/adobe-photoshop-2021-version-22-4/>

[https://mauthamdep.com/wp-content/uploads/2022/06/Photoshop\\_eXpress.pdf](https://mauthamdep.com/wp-content/uploads/2022/06/Photoshop_eXpress.pdf)

<https://advantageequestrian.com/2022/06/photoshop-2022-version-23-4-1-pc-windows/>

<https://alumbramkt.com/photoshop-2022-version-23-0-install-crack-full-version-march-2022/>

https://www.weactgreen.com/upload/files/2022/06/yeOnBR3GtO6oeDrfp4pO\_30\_0174aa4ca1cfe189c70496c74c31e8e0\_file.p [df](https://www.weactgreen.com/upload/files/2022/06/yeOnBR3GtO6oeDrfp4pQ_30_0174aa4ca1cfe189c70496c74c31e8e0_file.pdf)

[https://www.belmont-ma.gov/sites/g/files/vyhlif6831/f/uploads/covid\\_19\\_safety\\_tips.pdf](https://www.belmont-ma.gov/sites/g/files/vyhlif6831/f/uploads/covid_19_safety_tips.pdf)

[https://nakvartire.com/wp-content/uploads/2022/07/Adobe\\_Photoshop\\_2021\\_Crack\\_\\_Activation\\_Code\\_\\_Free\\_WinMac.pdf](https://nakvartire.com/wp-content/uploads/2022/07/Adobe_Photoshop_2021_Crack__Activation_Code__Free_WinMac.pdf) <https://holidaygifts.review/adobe-photoshop-2021-version-22-1-1-with-license-key-latest-2022/>

<https://ak-asyl-mgh.de/advert/photoshop-2021-version-22-5-crack-with-serial-number-with-key-3264bit/>

[https://rakyatmaluku.id/upload/files/2022/07/fn7NwoJzbs8LtBSqTI6Y\\_01\\_5887712a0134e0fb9048879724d47ec3\\_file.pdf](https://rakyatmaluku.id/upload/files/2022/07/fn7NwoJzbs8LtBSqTI6Y_01_5887712a0134e0fb9048879724d47ec3_file.pdf)

[https://gardenlocked.com/upload/files/2022/06/loTknR416464SSuv53Ta\\_30\\_5887712a0134e0fb9048879724d47ec3\\_file.pdf](https://gardenlocked.com/upload/files/2022/06/loTknR416464SSuv53Ta_30_5887712a0134e0fb9048879724d47ec3_file.pdf)

https://gardenlocked.com/upload/files/2022/06/JJBsw1nrpwOO7OxPiTjU\_30\_5887712a0134e0fb9048879724d47ec3\_file.pdf <https://www.cameraitacina.com/en/system/files/webform/feedback/photoshop-cc-2015.pdf>

[http://taifsn.com/wp-content/uploads/2022/07/Adobe\\_Photoshop\\_2021.pdf](http://taifsn.com/wp-content/uploads/2022/07/Adobe_Photoshop_2021.pdf)

<https://fieldstationoutreach.info/wp-content/uploads/2022/06/mainysib.pdf>

<http://shoplidaire.fr/?p=155678>

<http://www.antiquavox.it/photoshop-cs5-keygen-crack-setup-free-download-pc-windows/>

[https://seisystem.it/wp-content/uploads/2022/06/Adobe\\_Photoshop\\_CS5\\_With\\_Product\\_Key.pdf](https://seisystem.it/wp-content/uploads/2022/06/Adobe_Photoshop_CS5_With_Product_Key.pdf)

<https://toronto-dj.com/advert/photoshop-2022-version-23-1-product-key-updated-2022/>

<https://vv411.com/advert/adobe-photoshop-2022-version-23-0-1-activation-serial-number-full-torrent-2022/>